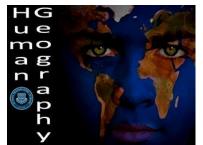

| Human Geography           |  |  |  |  |
|---------------------------|--|--|--|--|
| Creating a Choropleth Map |  |  |  |  |

Name: Section: Score: \_\_\_\_\_/5

Directions: Make a Choropleth map using the blank map below and the attached table of "State residence in 2000 by State of Birth." Once completed making the map answer the questions at the bottom of this paper. Instructions for making a

choropleth map and how to read them are located on the back of this paper as well.

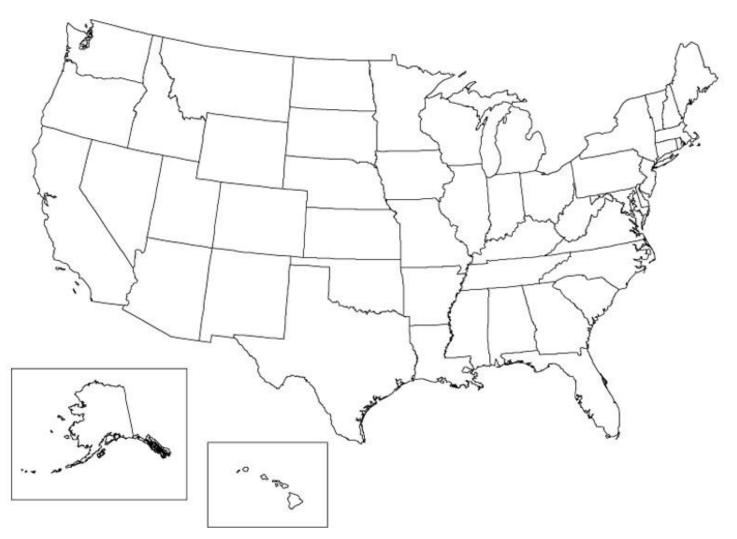

**Choropleth Map Questions** 

- 1. Make sure you have a key on you map explaining what the colors mean. How did you decide to set your key?
- 2. Which state has the highest percent of natives living in the state? The lowest? (Natives: people who were originally born there)
- 3. Which state has the lowest percent of natives to the United States? How could you display these percentages (of people living in the state that are born in the US) on a choropleth map.

## How to read a Choropleth Map

A *choropleth map* (sometimes referred to as an area-value map) reveals patterns within data by showing the distribution of the chosen phenomenon within the selected area. For example, a choropleth map might show variations in the percent of population above 65 years by state within the United States (see below).

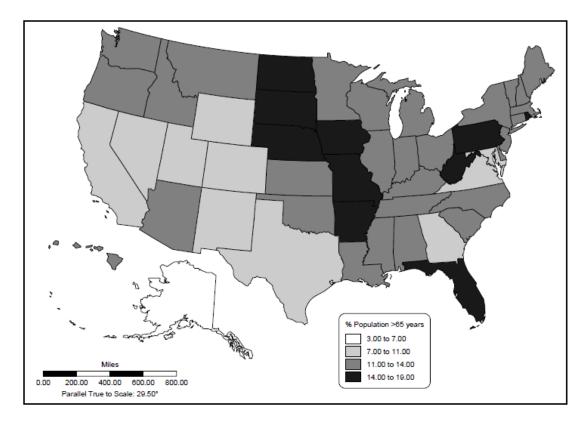

In order to construct a choropleth map, data is aggregated or generalized into classes or categories that are represented on the map by grades of color or shading. The greater the density of color or shading, the greater the density or value represented. For example, states with the greatest percent of total population above 65 years are shaded in the darkest tone; those with the lowest percent above 65 years are shaded in the lightest tone. From the map above, we can quickly see that ten states have more than 14% of their total population in this age group. While such generalization may mask detail, it allows quick observation of patterns and variation, and provides a basis for posing analytical questions.

## **Constructing a Choropleth Map**

The first step in constructing a choropleth map is determining the range of data. Examine the data to be mapped. Determine the highest and lowest values for the data. Subtract these two numbers in order to calculate the range of the data. Then divide the range by the number of mapping categories you plan to use (3, 4, or 5 categories is recommended, depending on the size of the range). Note: After dividing, it may be necessary to adjust the limits of the categories to avoid fractions.

Assign a color or shade to each category. Keep in mind that colors or shades should be scaled from darkest to lightest, from highest to lowest values. Complete the Key on the map you are using. Then sort the data according to categories. Follow the Key to shade each area according to the data values being mapped. Title the map and include a data source note and cartographers mark in the lower margin.

## State Residence in 2000 by State of Birth

| State of residence   | Total population | Total born in the            | Born in state of |         |
|----------------------|------------------|------------------------------|------------------|---------|
| in 2000              |                  | United States                | current res      | idence  |
|                      |                  | And the second second second | Number           | Percent |
| United States        | 281,421,906      | 246,786,466                  | 168,729,388      | 60.0    |
|                      |                  |                              |                  |         |
| Alabama              | 4,447,100        | 4,328,395                    | 3,262,053        | 73.4    |
| Alaska               | 626.932          | 579.549                      | 238.613          | 38.1    |
| Arizona              | 5,130,632        | 4,418,767                    | 1,779,492        | 34.7    |
| Arkansas             | 2,673,400        | 2,585,866                    | 1,707,529        | 63.9    |
| California           | 33,871,648       | 24,633,720                   | 17.019.097       | 50.2    |
| Colorado             | 4,301,261        | 3,875,900                    | 1.766.731        | 41.1    |
| Connecticut          | 3,405,565        | 2,922,076                    | 1,940,576        | 57.0    |
| Delaware             | 783,600          | 726,794                      | 378,840          | 48.3    |
| District of Columbia | 572,059          | 491,363                      | 224,352          | 39.2    |
| Florida              | 15,982,378       | 12,890,489                   | 5,231,906        | 32.7    |
| Georgia              | 8,186,453        | 7,519,654                    | 4,735,652        | 57.8    |
| Hawall               | 1,211,537        | 968.947                      | 689,056          | 56.9    |
| Idaho                | 1,293,953        | 1,219,118                    | 610,929          | 47.2    |
| Illinois             | 12,419,293       | 10,768,063                   | 8,335,553        | 67.1    |
| Indiana              | 6,080,485        | 5,861,618                    | 4,215,694        | 69.3    |
| lowa                 | 2,926,324        | 2,823,872                    | 2,188,424        | 74.8    |
| Kansas               | 2,688,418        | 2,532,564                    | 1,600,274        | 59.5    |
| Kentucky             | 4,041,769        | 3,940,549                    | 2,980,272        | 73.7    |
| Louisiana            | 4,468,976        | 4,327,681                    | 3,546,980        | 79.4    |
| Maine                | 1,274,923        | 1,226,444                    | 857,515          | 67.3    |
| Maryland             | 5,296,486        | 4,718,233                    | 2,610,963        | 49.3    |
| Massachusetts        | 6,349,097        | 5,432,764                    | 4,196,702        | 66.1    |
| Michigan             | 9,938,444        | 9,357,816                    | 7,490,125        | 75.4    |
| Minnesota            | 4,919,479        | 4,632,962                    | 3,451,522        | 70.2    |
| Mississippi          | 2,844,658        | 2,791,115                    | 2,113,883        | 74.3    |
| Missouri             | 5,595,211        | 5,412,743                    | 3,792,261        | 67.8    |
| Montana              | 902,195          | 878,931                      | 505,966          | 56.1    |
| Nebraska             | 1,711,263        | 1,626,363                    | 1,147,815        | 67.1    |
| Nevada               | 1,998,257        | 1,655,486                    | 425,626          | 21.3    |
| New Hampshire        | 1,235,786        | 1,170,140                    | 534,558          | 43.3    |
| New Jersey           | 8,414,350        | 6,738,114                    | 4,490,524        | 53.4    |
| New Mexico           | 1,819,046        | 1,650,808                    | 937,212          | 51.5    |
| New York             | 18,976,457       | 14,589,263                   | 12,384,940       | 65.3    |
| North Carolina       | 8,049,313        | 7,548,433                    | 5,073,066        | 63.0    |
| North Dakota         | 642,200          | 625,998                      | 465,667          | 72.5    |
| Ohio                 | 11,353,140       | 10,940,441                   | 8,485,725        | 74.7    |
| Oklahoma             | 3,450,654        | 3,290,431                    | 2,158,827        | 62.6    |
| Oregon               | 3,421,399        | 3,101,672                    | 1,549,044        | 45.3    |
| Pennsylvania         | 12,281,054       | 11,620,495                   | 9,544,251        | 77.7    |
| Rhode Island         | 1,048,319        | 910,056                      | 643,912          | 61.4    |
| South Carolina       | 4,012,012        | 3,862,472                    | 2,568,954        | 64.0    |
| South Dakota         | 754,844          | 737,555                      | 513,867          | 68.1    |
| Tennessee            | 5,689,283        | 5,493,226                    | 3,679,056        | 64.7    |
| · · · · · ·          |                  |                              |                  | T       |
| Texas                | 20,851,820       | 17,727,394                   | 12,970,203       | 62.2    |
| Utah                 | 2,233,169        | 2,054,627                    | 1,405,177        | 62.9    |
| Vermont              | 608,827          | 580,923                      | 330,528          | 54.3    |
| Virginia             | 7,078,515        | 6,402,682                    | 3,676,255        | 51.9    |
| Washington           | 5,894,121        | 5,195,697                    | 2,781,457        | 47.2    |
| West Virginia        | 1,808,344        | 1,782,125                    | 1,342,589        | 74.2    |
| Wisconsin            | 5,363,675        | 5,137,296                    | 3,939,488        | 73,4    |
| Wyoming              | 493,782          | 478,776                      | 209,687          | 42.5    |
|                      |                  |                              |                  |         |

Source: U.S. Census Bureau, Census 2000, special tabulation. Table based from "State Residence in 2000 by State of Birth: 2000" <u>http://www.census.gov/population/cen2000/phc-t38/phc-t38.xls</u> Internet Release Date: January 31, 2005